### Signalizační a zobrazovací zařízení Objednací kód: BAE00EH

# Signalizační a zobrazovací zařízení<br>BAE PD-VS-002-E

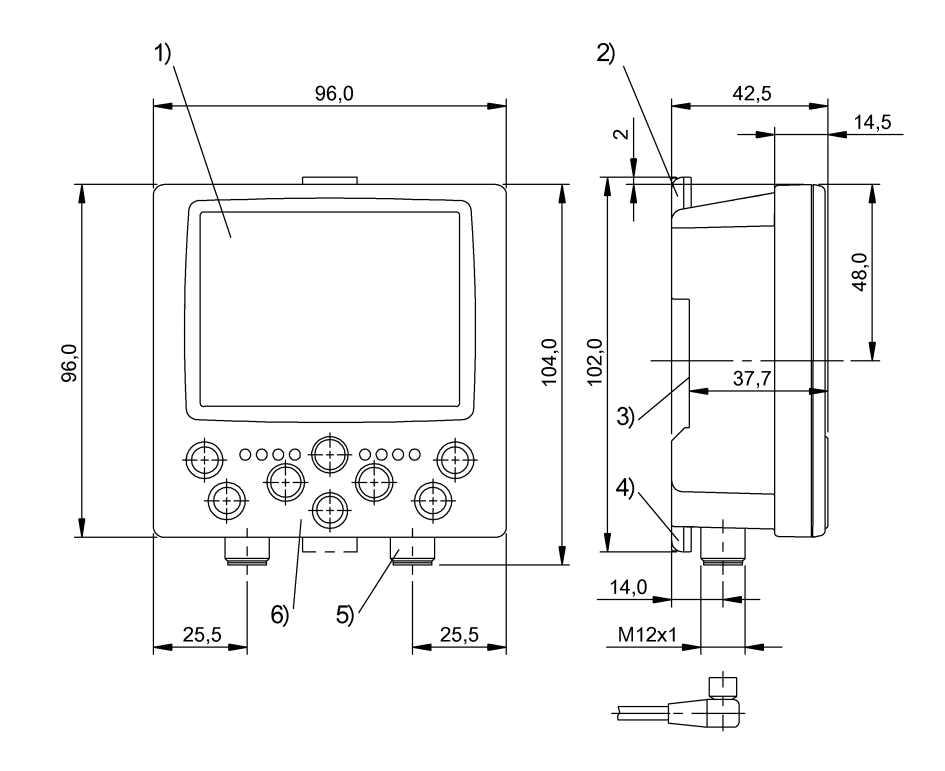

1) Barevná obrazovka 3,5" 2) Blokování 3) pro lišty DIN 35 mm 4) Blokování 5) Přípojka BVS/LAN 6) Zobrazovací a ovládací panel

# $C \in$

Display/Operation

Electrical connection

Ochrana proti přepólování ano

Připojení M12x1, 4-pólový, A-kódovaný Připojení, pozice M12x1-Ostatní, 4-pólový, D-

Možnost nastavení Uživatel zap/vyp Typ uživatele Base/Advanced/ Administration Ochrana heslem aktivní/ neaktivní Snímač připojit/odpojit Jazyk EN/IT/DE/FR Výrobní nastavení (reset) Údaje snímačů pro síť Kontrolu načíst/smazat/uložit Režim spouštěcího signálu kont./externí Režim vizualizace Parametry obrazovky Parametry nástroje Kontrolní nástroj Seřizovač Tlačítko (8×)

#### Electrical data

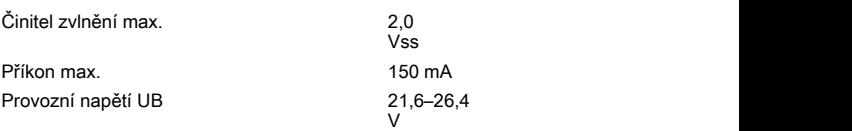

#### Environmental conditions

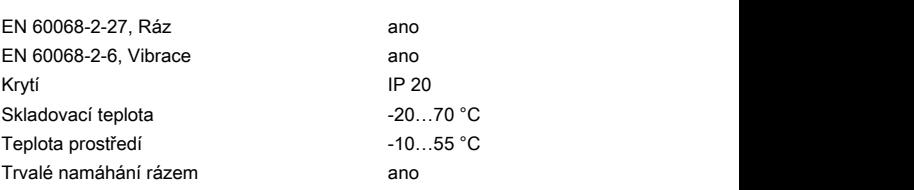

#### General data

### Ochrana proti zkratu ano

Přenos dat do/z<br>PC PC Spravovat uživatelské profily Spravovat údaje snímačů Najít snímače v síti

Balluff USA 1-800-543-8390 BAE00EH\_0.9\_2017-05-15 Balluff China +86 (0) 21-50 644131

kódovaný

Internet www.balluff.com For definitions of terms, see main catalog eCl@ss 9.1: 27-33-01-90<br>Balluff Germany **For alluff Germany** +49 (0) 7158 173-0, 173-370 Subject to change without notice [212413] ETIM 6.0: Subject to change without notice [212413]

DC and the contract of the contract of the contract of the contract of the contract of the contract of the contract of the contract of the contract of the contract of the contract of the contract of the contract of the con

## Signalizační a zobrazovací zařízení Objednací kód: BAE00EH

# Signalizační a zobrazovací zařízení<br>BAE PD-VS-002-E

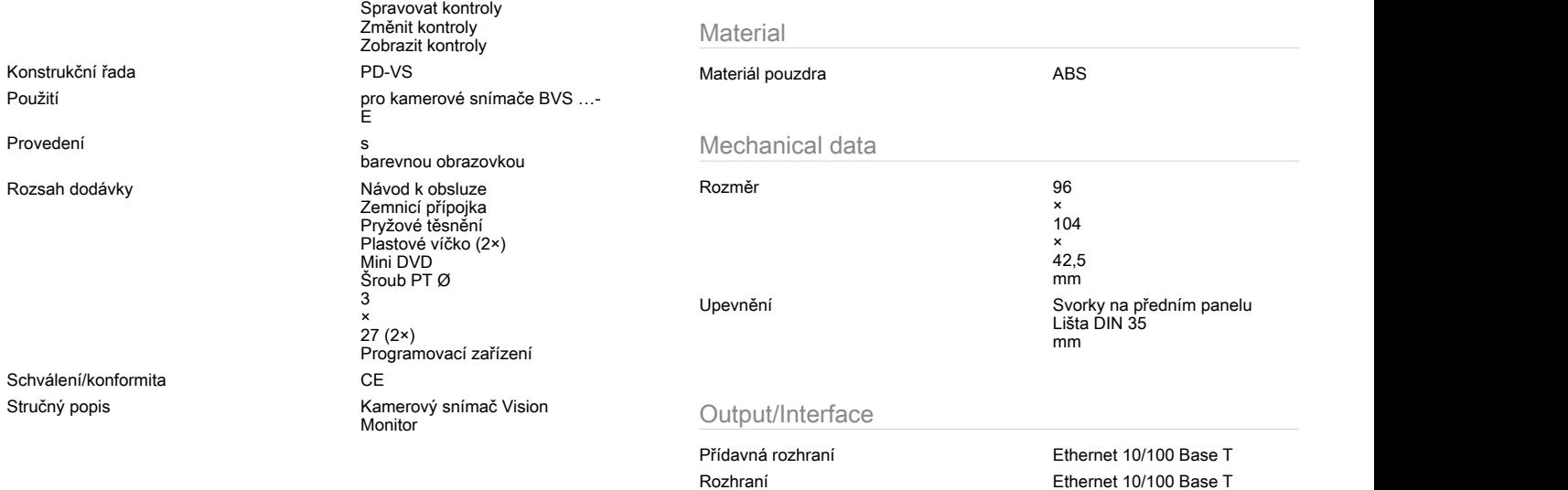

#### Connector view

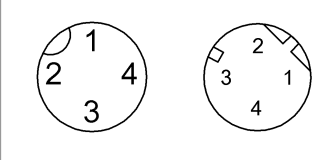

#### Wiring Diagram

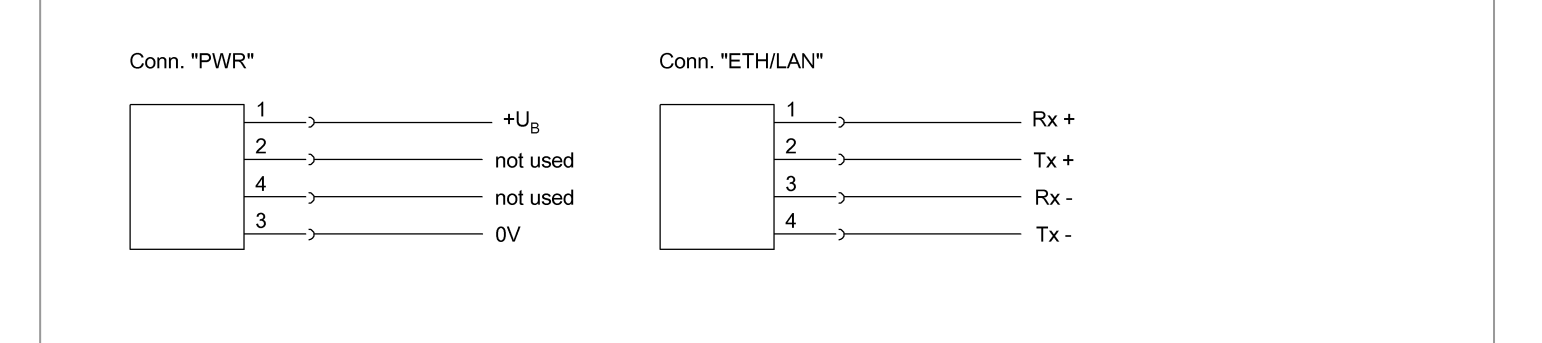

Balluff USA 1-800-543-8390 1-800-543-8390 Balluff China +86 (0) 21-50 644131

Internet www.balluff.com For definitions of terms, see main catalog eCl@ss 9.1: 27-33-01-90<br>Balluff Germany example and the the top of the 173-0, 173-370 Subject to change without notice [212413]

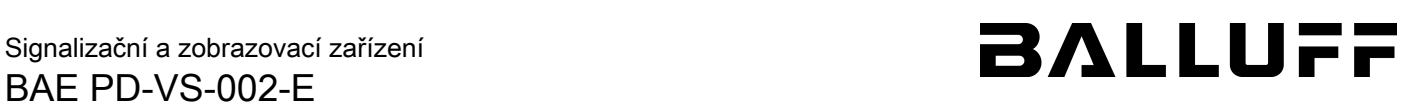

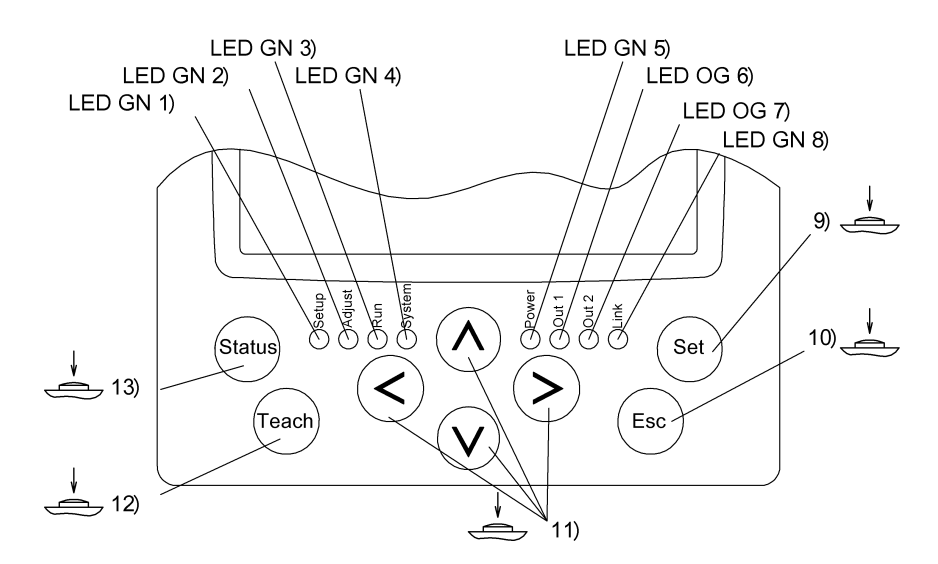

- 
- 
- 
- 
- 
- 
- 1) Vyhledávání snímače<br>2) Nabídka nastavení<br>3) Monitorovací režim<br>4) Systémová nabídka<br>5) Provozní napětí<br>6) Výstup 1 aktivní<br>8) Spojení se snímačem/LAN<br>9) Potvrzení nastavení
- 
- 10) Odmítnout nastavení, zpět<br>11) Nastavení, změnit ROI<br>12) Uložit nastavení, zpět<br>13) Systémová nabídka, statistika
- 
- 

Balluff USA 1-800-543-8390 BAE00EH\_0.9\_2017-05-15 Balluff China +86 (0) 21-50 644131

Internet www.balluff.com For definitions of terms, see main catalog eCl@ss 9.1: 27-33-01-90<br>Balluff Germany **For alluff Germany** +49 (0) 7158 173-0, 173-370 Subject to change without notice [212413] ETIM 6.0: Subject to change without notice [212413]

3(3)